## Stack Blur Algorithm by Mario Klingemann

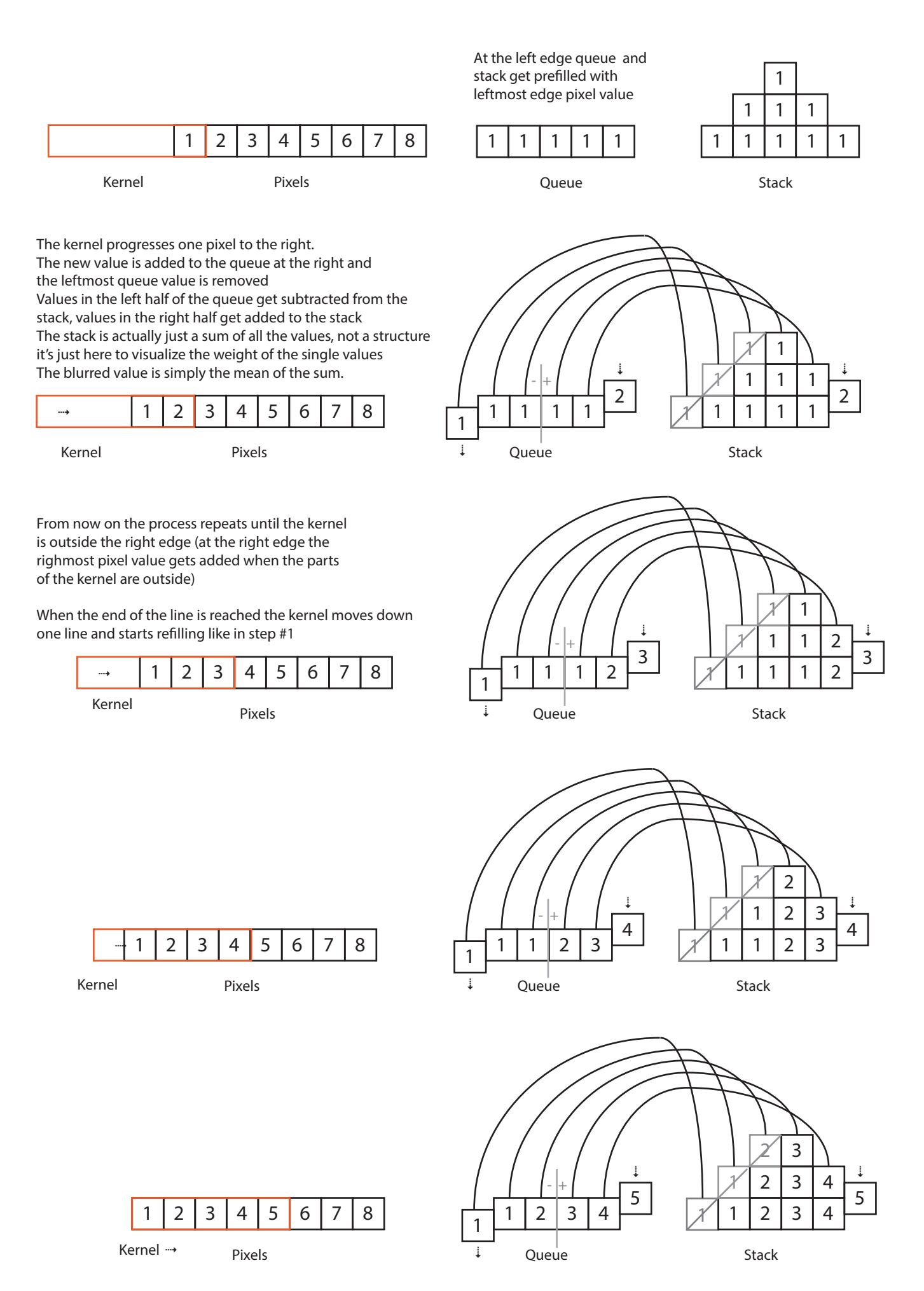

When the horizontal pass is finished, the process repeats in vertical direction using the results of the horizontal pass.